**Mizanur Rahman** 

# PHP 7 Algorytmy<br>i struktury danych

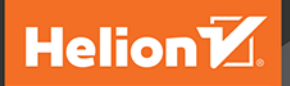

**Packt** 

Tytuł oryginału: PHP 7 Data Structures and Algorithms

Tłumaczenie: Łukasz Suma

ISBN: 978-83-283-4085-5

Copyright © Packt Publishing 2017

First published in the English language under the title "PHP 7 Data Structures and Algorithms - (9781786463890)".

Polish edition copyright © 2018 by Helion SA All rights reserved.

All rights reserved. No part of this book may be reproduced or transmitted in any form or by any means, electronic or mechanical, including photocopying, recording or by any information storage retrieval system, without permission from the Publisher.

Wszelkie prawa zastrzeżone. Nieautoryzowane rozpowszechnianie całości lub fragmentu niniejszej publikacji w jakiejkolwiek postaci jest zabronione. Wykonywanie kopii metodą kserograficzną, fotograficzną, a także kopiowanie książki na nośniku filmowym, magnetycznym lub innym powoduje naruszenie praw autorskich niniejszej publikacji.

Wszystkie znaki występujące w tekście są zastrzeżonymi znakami firmowymi bądź towarowymi ich właścicieli.

Autor oraz Wydawnictwo HELION dołożyli wszelkich starań, by zawarte w tej książce informacje były kompletne i rzetelne. Nie biorą jednak żadnej odpowiedzialności ani za ich wykorzystanie, ani za związane z tym ewentualne naruszenie praw patentowych lub autorskich. Autor oraz Wydawnictwo HELION nie ponoszą również żadnej odpowiedzialności za ewentualne szkody wynikłe z wykorzystania informacji zawartych w książce.

Wydawnictwo HELION ul. Kościuszki 1c, 44-100 GLIWICE tel. 32 231 22 19, 32 230 98 63 e-mail: *helion@helion.pl* WWW: *http://helion.pl* (księgarnia internetowa, katalog książek)

Drogi Czytelniku! Jeżeli chcesz ocenić tę książkę, zajrzyj pod adres *http://helion.pl/user/opinie/php7al* Możesz tam wpisać swoje uwagi, spostrzeżenia, recenzję.

Printed in Poland.

- [Kup książkę](http://helion.pl/page354U~rf/php7al)
- 
- Oceń książkę • Oceń książkę
- 
- [Księgarnia internetowa](http://helion.pl/page354U~r/4CAKF)<br>• Lubię to! » Nasza społeczność • Lubię to! » Nasza społeczność

## Spis treści

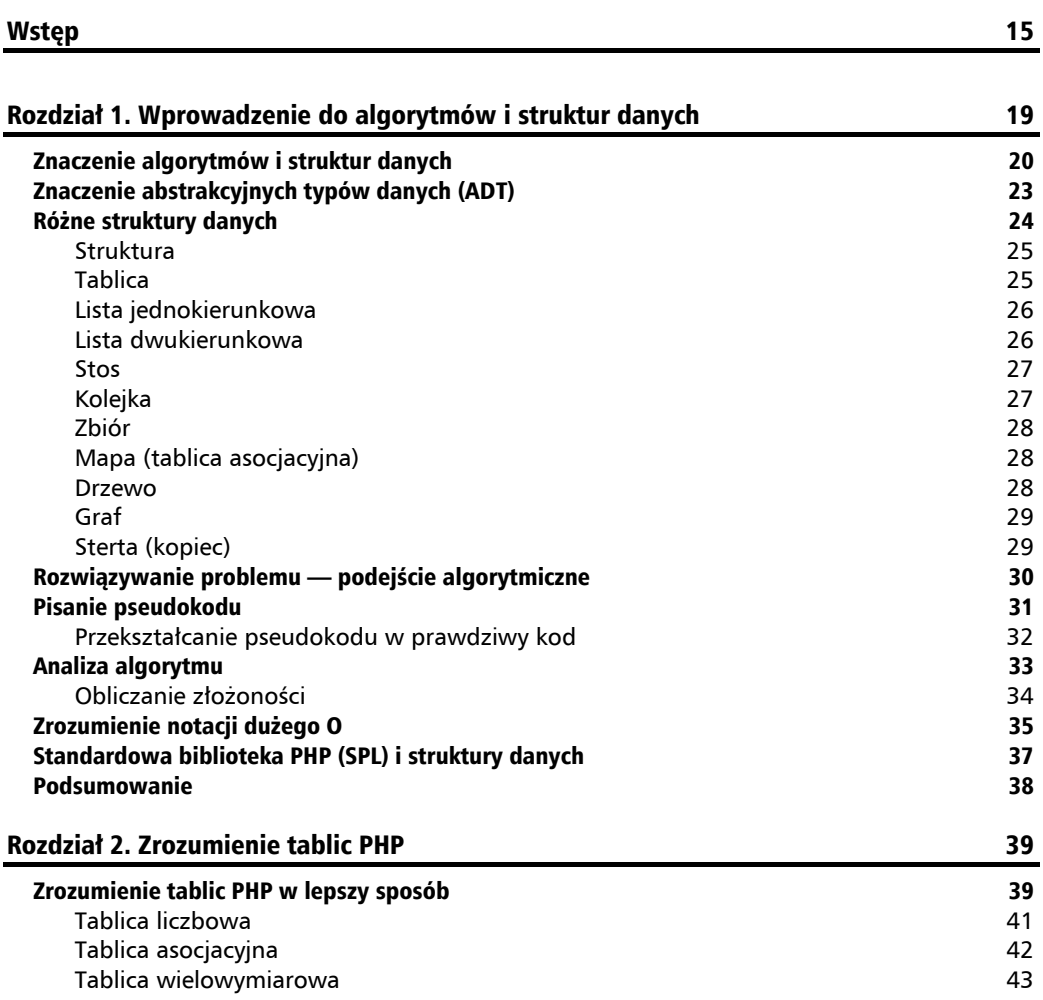

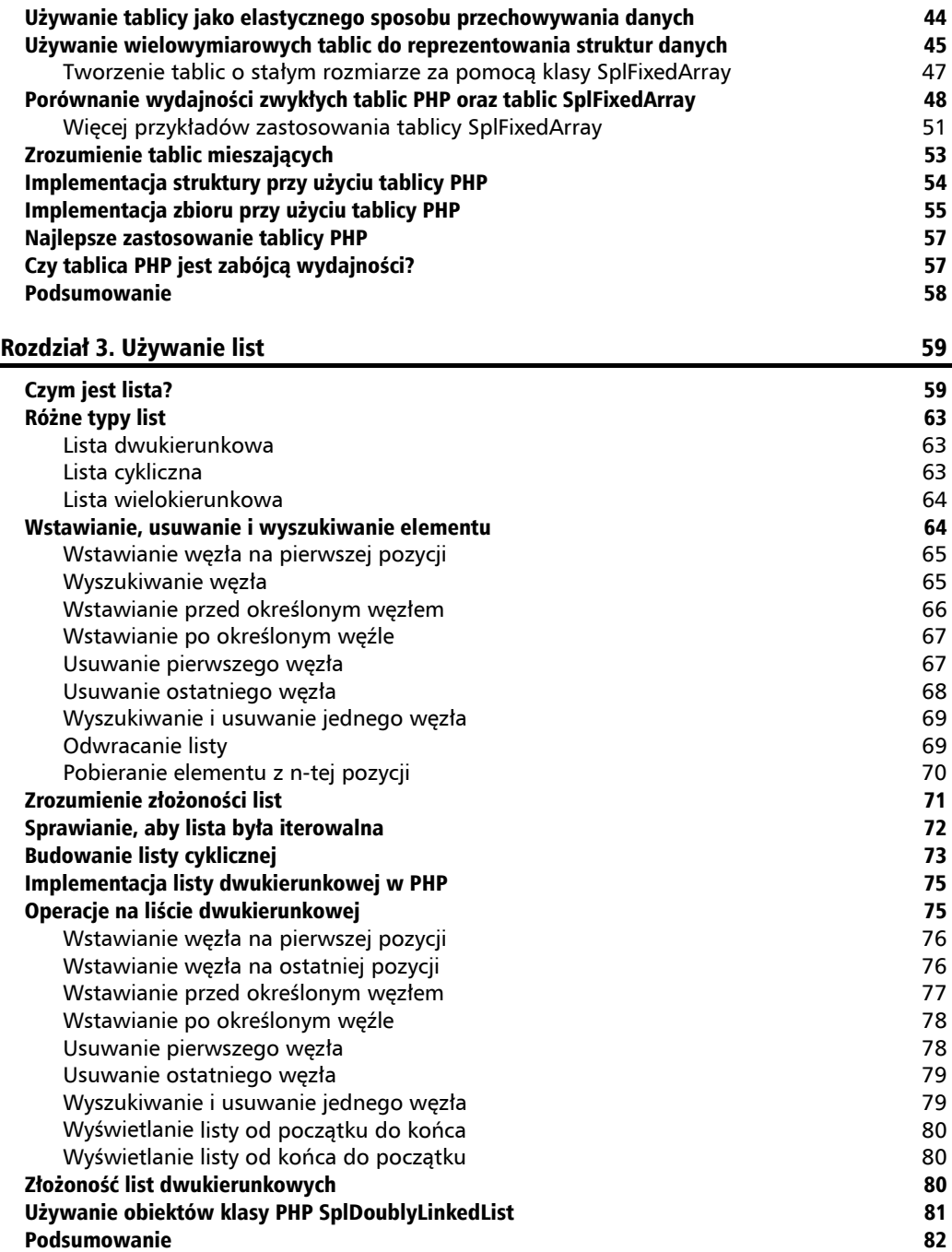

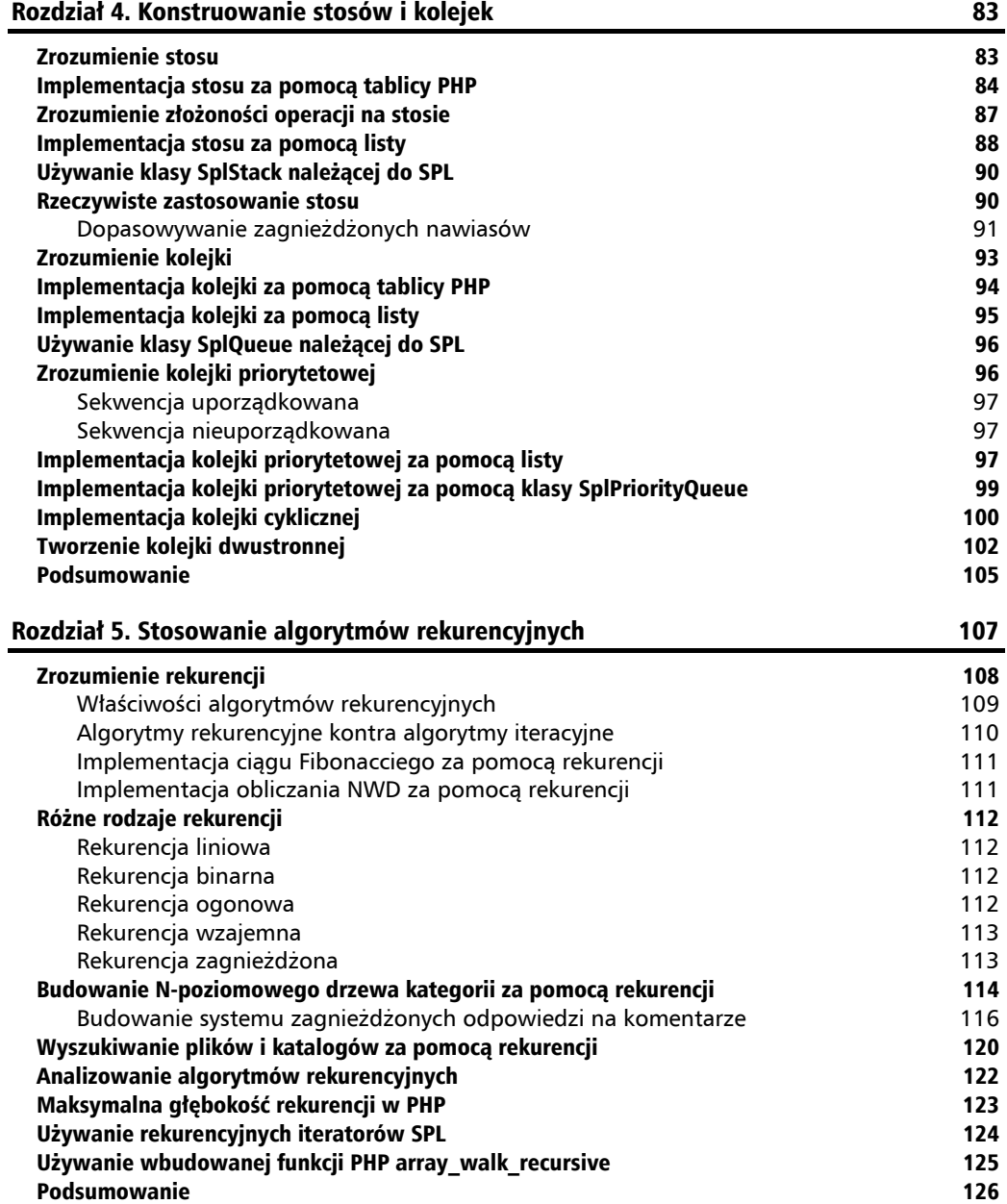

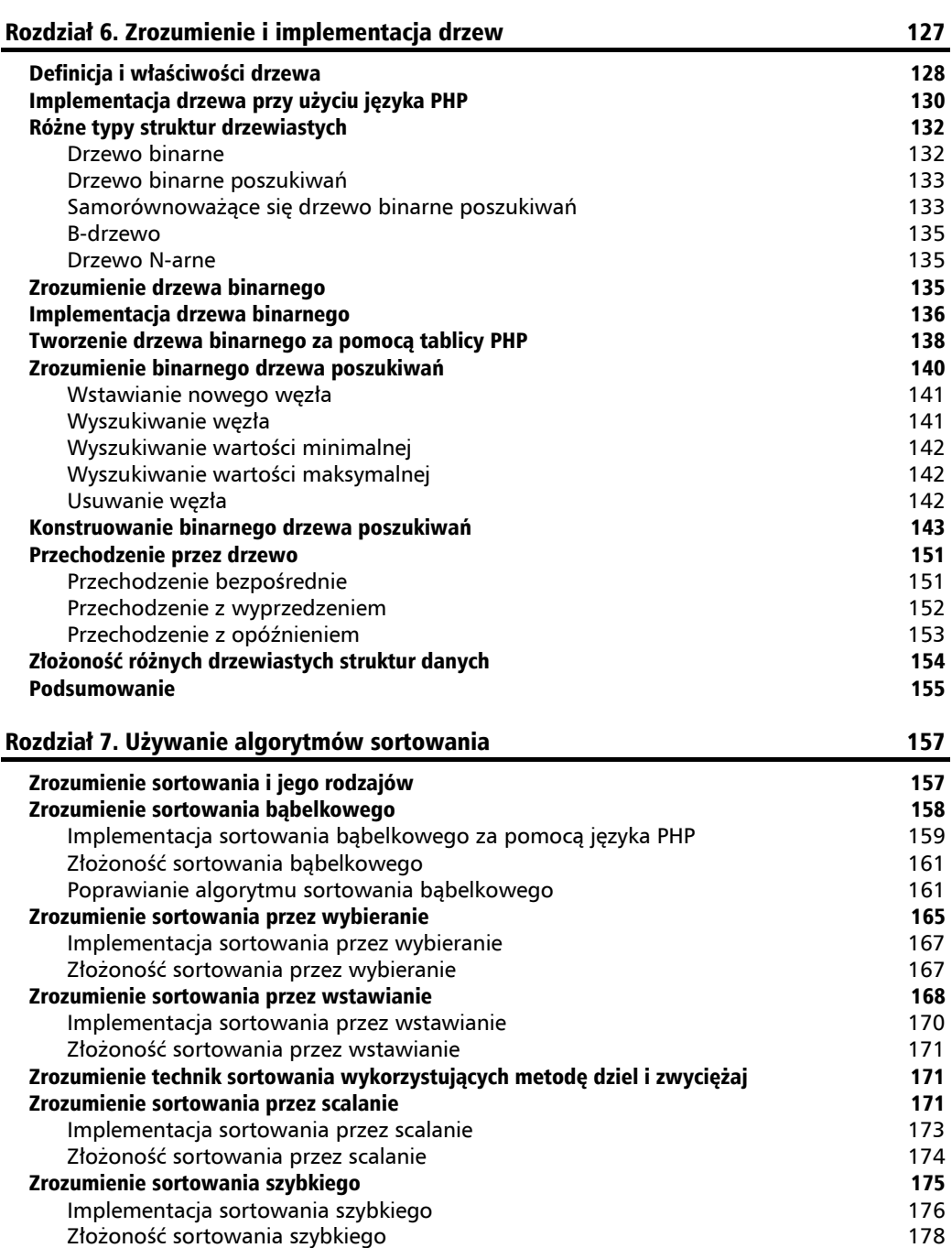

Zrozumienie sortowania kubełkowego 178 biskupacji w 178 haddwarzy 178 haddwarzy 178 haddwarzy 178 haddwarzy 178 Używanie wbudowanych funkcji sortujących PHP 179 Podsumowanie 180

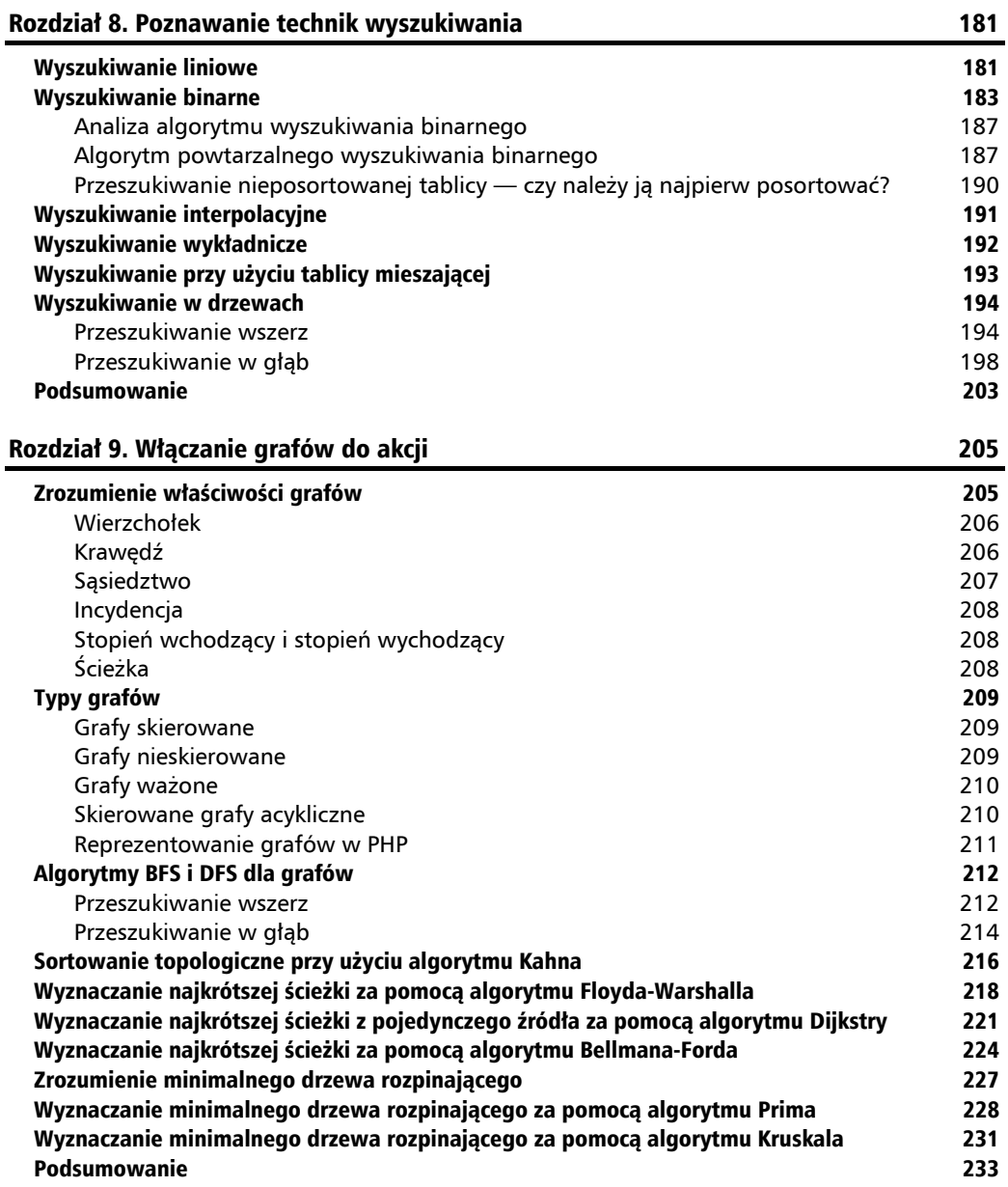

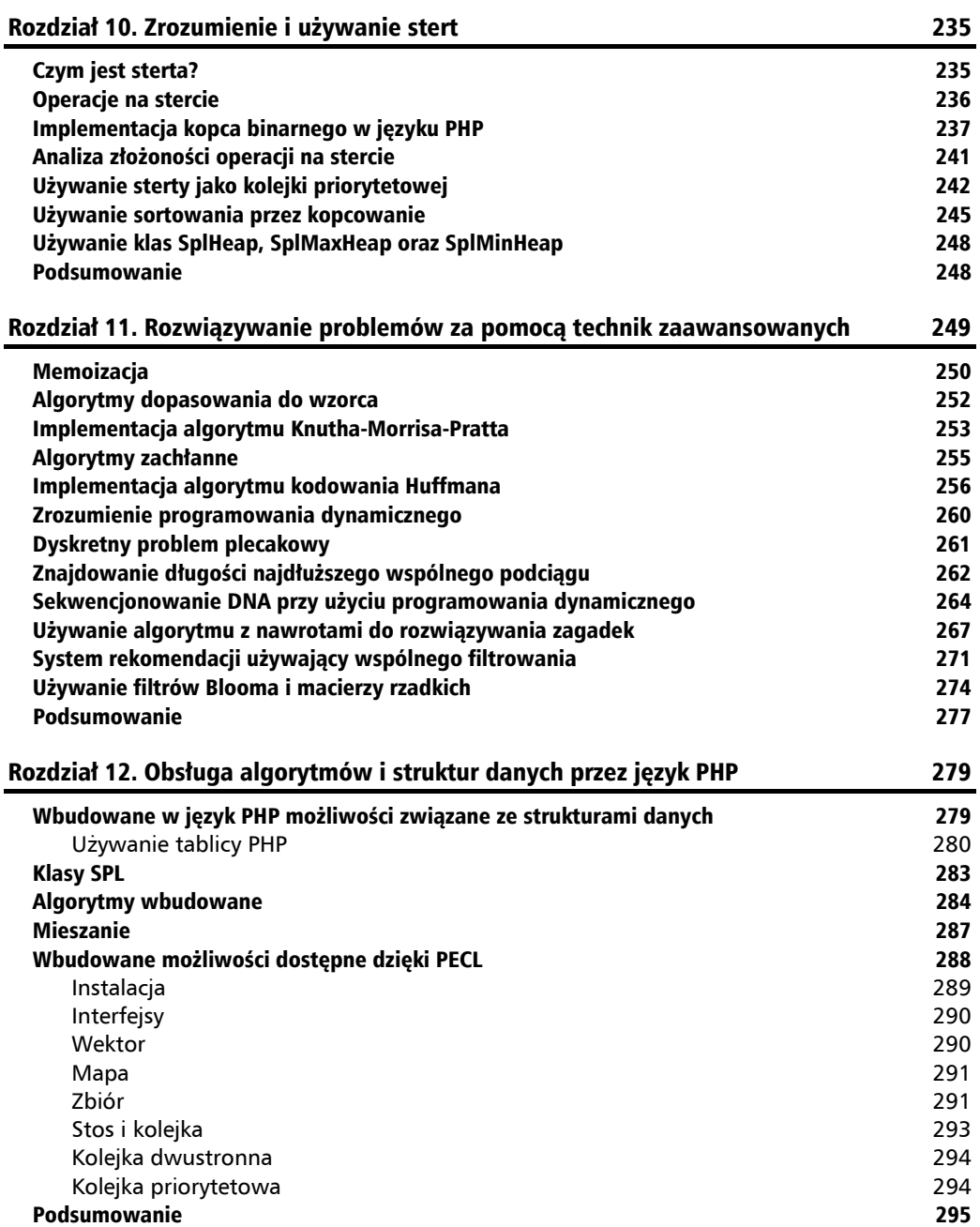

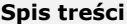

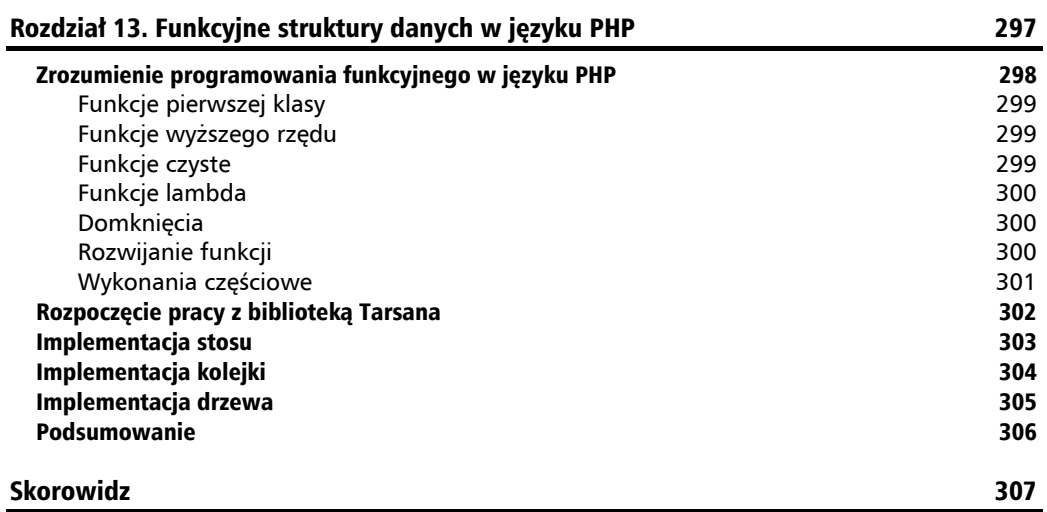

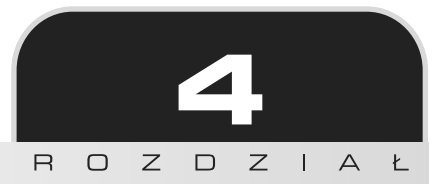

## Konstruowanie stosów i kolejek

W codziennej praktyce najcześciej używamy dwóch najbardziej popularnych struktur danych. Możemy założyć, że są one wzorowane na obiektach istniejących w prawdziwym świecie, mają jednak ogromny wpływ przede wszystkim na świat komputerowy. Mówimy tu o stosie (ang. *stack*) i kolejce (ang. *queue*). W stosy codziennie układamy nasze książki, pliki dokumentów, talerze i ubrania, podczas gdy z kolejkami mamy do czynienia przy kasach biletowych, na przystankach autobusowych czy na taśmach kasowych supermarketów. Słyszeliśmy też o kolejkach komunikatów w języku PHP będących jedną z najczęściej wykorzystywanych funkcji aplikacji biznesowych. W tym rozdziale przyjrzymy się różnym implementacjom tych popularnych struktur danych, jakimi są stos i kolejka. Poznamy tu zwykłe kolejki, kolejki priorytetowe, kolejki cykliczne oraz kolejki dwustronne.

## Zrozumienie stosu

Stos jest liniowÈ strukturÈ danych, która dziaïa zgodnie z reguïÈ **ostatni na wejĂciu, pierwszy na wyjściu** (ang. *Last-In, First-Out* — **LIFO**). Oznacza to, że stos ma tylko jedną stronę, z której możemy korzystać, aby dodawać i usuwać elementy. Dodawanie elementów na stos okreĂlane jest jako odkïadanie ich na stos lub umieszczanie na stosie (ang. *push*), a operacja usunięcia nosi nazwę zdejmowania lub pobierania danych ze stosu (ang. *pop*). Jako że do dyspozycji mamy tylko jeden koniec stosu, odkïadanie i zdejmowanie realizowane jest zawsze w odniesieniu do tego końca. Element znajdujący się na tym końcu, czyli na samym wierzchu stosu, określany jest mianem szczytu lub wierzchołka (ang. *top*) stosu.

Jeśli przyjrzymy się przedstawionemu poniżej rysunkowi, możemy zauważyć, że każda operacja odłożenia elementu na stos i zdjęcia go ze stosu powoduje, że wierzchołek się zmienia. Operacje na stosie przeprowadzane sa zawsze na jego szczycie, nigdy na poczatku lub w środku. Musimy zachować szczególna ostrożność przy operacji zdejmowania elementu z pustego stosu oraz odkładania elementu na stos, gdy stos ten jest pełny. Gdy próbujemy umieścić na stosie więcej elementów, niż jest on w stanie przyjąć, możemy otrzymać bład przepełnienia stosu (ang. *stack overflow error*).

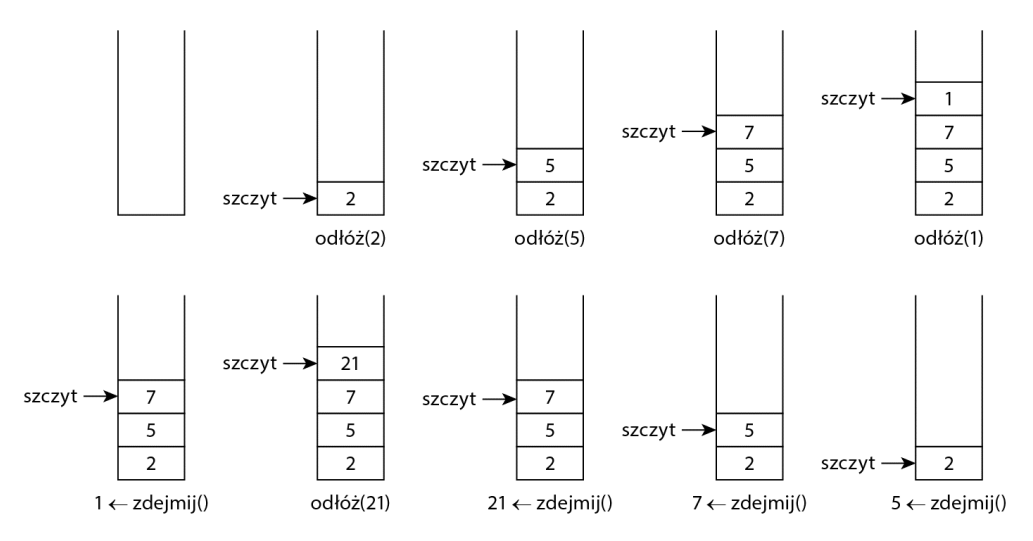

Z wcześniejszego opisu wiemy już, że na stosie można wykonać cztery podstawowe operacje:

- $\blacksquare$  push: dodawanie elementu na szczyt stosu;
- $\Box$  pop: usunięcie elementu ze szczytu stosu;
- $\blacksquare$  top: zwrócenie szczytowego elementu stosu; operacja ta nie jest tożsama z poprzednia, ponieważ w jej przypadku element nie jest usuwany ze stosu, zwracana jest tylko jego wartość;
- isEmpty: sprawdzenie, czy stos jest pusty.

Teraz zajmiemy się implementacją stosu w jezyku PHP, zrobimy to jednak na kilka różnych sposobów. Najpierw spróbujemy zaimplementować stos, korzystając z wbudowanej w PHP tablicy. Następnie przyjrzymy się sposobowi zbudowania stosu bez niej, lecz przy użyciu innych struktur danych, takich jak listy.

## Implementacja stosu za pomocą tablicy PHP

Najpierw utworzymy interfejs stosu, z którego będziemy korzystali, tworząc nasze różne implementacje, i który pomoże nam zapewnić, że wszystkie te implementacje właściwie wykonują stawiane przed nimi zadanie. Prosty interfejs stosu wygląda następująco:

```
interface Stack {
   public function push(string $item):
   public function pop();
   public function top();
   public function is Empty();
\left\{ \right\}
```
Jak tu widzimy, w interfejsie uwzgledniamy wszystkie funkcję stosu, ponieważ implementująca go klasa musi zawierać je wszystkie; w przeciwnym razie w czasie wykonania zgłoszony zostanie bład krytyczny. Jako że nasz stos implementujemy za pomoca tablicy PHP, opracowując metody odpowiedzialne za operacje odkładania na stos, zdejmowania ze stosu i sprawdzania wartości elementu szczytowego, skorzystamy z pewnych istniejących już funkcji PHP. Stos zdefiniujemy w taki sposób, aby być w stanie określić jego wielkość. Jeśli podjęta zostanie próba zdjęcia elementu z naszego pustego stosu, zgłoszony będzie wyjątek niedoboru (ang. *underflow exception*), a jeśli spróbujemy umieścić na stosie więcej elementów, niż jest on w stanie przyjąć, pojawi się wyjątek przepełnienia (ang. *overflow exception*). Oto kod zapewniający implementację stosu przy użyciu tablicy:

```
class Books implements Stack {
   private $limit;
   private $stack;
   public function construct(int \text{Similarity} = 20) {
       $this ->limit = $limit;
       $this->stack = [];
   \mathcal{E}public function pop(): string {
       if (\text{5this} \rightarrow \text{isEmpty}())throw new UnderflowException('Stos jest pusty');
       \} else {
          return array pop($this->stack);
       <sup>}</sup>
   \left\{ \right\}public function push(string $newItem) {
       if (count($this->stack) < $this->limit)array push($this->stack, $newItem);
       \} else \{throw new OverflowException('Stos jest pełny');
       \left\{ \right\}\}
```

```
 public function top(): string {
    return end($this->stack);
 }
 public function isEmpty(): bool {
    return empty($this->stack);
 }
```
}

Przeanalizujmy teraz nasz kod implementujący stos. Klasie stosu nadaliśmy nazwę Books, ale moglibyśmy nazwać ją dowolnie inaczej, pod warunkiem że ta nazwa spełniałaby formalne wymogi języka. Implementację zaczynamy od metody construct, która umożliwia nam określenie maksymalnej liczby elementów przechowywanych na stosie. Domyślną wartością jest tu 20. Następna metoda stanowi implementację operacji zdejmowania elementu ze stosu:

```
public function pop(): string {
    if ($this->isEmpty()) {
       throw new UnderflowException('Stos jest pusty');
    } else {
      return array pop($this->stack);
    }
}
```
Metoda pop zwraca łańcuch znakowy, jeśli stos nie jest pusty. Sprawdzenie tego warunku odbywa się za pomocą specjalnej metody, którą zdefiniowaliśmy w klasie stosu. Jeśli stos jest pusty, zgłoszony zostaje wyjątek UnderFlowException, zdefiniowany w SPL. Jeśli nie ma elementu do zdjęcia, możemy w ten sposób sprawić, aby ta operacja nie była wykonywana. Jeśli stos nie jest pusty, korzystamy z zapewnianej przez PHP funkcji array pop, aby zwrócić ostatni element naszej tablicy.

W metodzie push odbywa się działanie odwrotne do tego, które wykonuje metoda pop. Najpierw sprawdzamy, czy stos jest pełny. Jeśli nie, dodajemy do jego końca element będący łańcuchem znakowym, korzystając w tym celu z zapewnianej przez PHP funkcji array push. Jeśli stos jest pełny, zgłaszamy wyjątek OverFlowException, który został zdefiniowany w SPL. Metoda top zwraca element znajdujący się na szczycie stosu. Metoda isEmpty umożliwia sprawdzenie, czy stos jest pusty.

Ponieważ korzystamy z języka PHP 7, używamy tu zarówno deklaracji typów skalarnych na poziomie metod, jak i typów wartości zwracanych przez metody.

Aby skorzystać z naszej zaimplementowanej właśnie klasy, musimy pomyśleć o przykładzie, w którym moglibyśmy użyć wszystkich zdefiniowanych dla niej operacji. Napiszmy niewielki program odwzorowujący stos książek. Oto jego kod:

```
try {
    $programmingBooks = new Books(10);
    $programmingBooks->push("Wprowadzenie do PHP7");
```
**86**

```
 $programmingBooks->push("Mistrzowski JavaScript");
   $programmingBooks->push("Samouczek MySQL Workbench");
   echo $programmingBooks->pop()."\n";
   echo $programmingBooks->top()."\n";
} catch (Exception $e) {
   echo $e->getMessage();
}
```
Utworzyliśmy tu instancje stosu książek, w której bedziemy przechowywać tytuły naszych książek programistycznych. Wykonaliśmy też trzy operacje odłożenia elementu na stos. Ostatnią umieszczoną na nim książką był "Samouczek MySQL Workbench". Gdy po tych trzech operacjach umieszczenia elementu na stosie wykonaliśmy operację zdjęcia z niego elementu, zwrócony został ten właśnie tytuł. Następujące po tym wywołanie metody top zwróciło tytuł "Mistrzowski JavaScript", który był w tym momencie szczytowym elementem stosu. Cały kod umieściliśmy w bloku try...catch, dzięki czemu możemy obsłużyć wyjątek, który może zostać zgłoszony w momencie wystąpienia przepełnienia lub niedoboru. Wykonanie przedstawionego powyżej fragmentu kodu powoduje wyświetlenie na ekranie następujących danych wyjściowych:

**Samouczek MySQL Workbench Mistrzowski JavaScript**

Przyjrzyjmy się teraz złożoności różnych operacji na stosie, który przed chwilą zaimplementowaliśmy.

## Zrozumienie złożoności operacji na stosie

Poniżej zostały zebrane złożoności czasowe różnych operacji na stosie. W najgorszym przypadku sa one nastepujace:

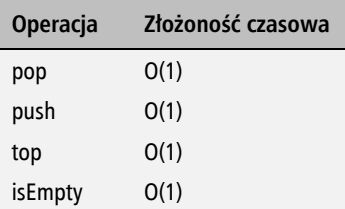

Jako że w przypadku stosu operujemy zawsze tylko na jednym końcu struktury, jeśli chcemy wyszukać element w stosie, musimy przeszukać całą tworzącą go listę. To samo dotyczy dostępu do określonego elementu należącego do stosu. Wykonywanie tego typu operacji jest dobrą praktyką, lecz jeśli już koniecznie chcemy je przeprowadzać, musimy pamiętać, że ich złożoność czasowa bierze się nie tylko z ogólnych operacji na stosie.

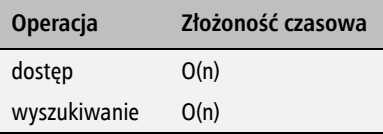

Złożoność pamięciowa stosu wynosi zawsze O(n).

Jak dotad dowiedzieliśmy się, jak można zaimplementować stos, używając tablicy PHP oraz wbudowanych w język funkcji array pop i array push. Moglibyśmy jednak zignorować fakt istnienia tych funkcji i zaimplementować stos, korzystając z operacji wykonywanych na tablicy recznie, moglibyśmy też użyć wbudowanych funkcji array shift oraz array unshift.

## Implementacja stosu za pomocą listy

W rozdziałe 3. pt. "Używanie list" dowiedzieliśmy się, jak tworzyć listy. Przekonaliśmy się, że korzystając z listy, możemy wstawiąć wezły na jej końcu, usuwać je z tego końca, wstawiąć w środku listy i na jej początku itd. Jeśli weźmiemy pod uwagę jedynie operacje wstawiania elementów na końcu listy oraz usuwanie ich z jej końca, będziemy mieli do czynienia ze strukturą danych przypominającą stos. Użyjmy zatem opracowanej w poprzednim rozdziale klasy LinkedList, aby zaimplementować stos. Oto odpowiedni kod:

```
class BookList implements Stack {
   private $stack;
   public function construct() {
      $this ->stack = new LinkedList();
   public function pop(): string {
      if (\text{this->isEmpty}() )throw new UnderflowException('Stos jest pusty');
      \} else \{$lastItem = $this->top();
         $this->stack->deleteLast();
         return $lastItem;
      \}\}public function push(string $newItem) {
      $this->stack->insert($newItem);
   \mathcal{E}
```

```
public function top(): string {
       return $this->stack->getNthNode($this->stack->getSize())->data;
   \mathcal{L}public function is Empty(): bool {
       return $this->stack->getSize() == 0;
   \}\overline{\phantom{a}}
```
Przeanalizujmy każdy blok kodu tworzacego nasza nowa klase, aby zrozumieć, co się w niej dzieje. Jeśli zaczniemy od początku, zauważymy, że w metodzie construct tworzony jest nowy obiekt klasy LinkedList i że jest on (zamiast tablicy, jak to było w naszym poprzednim przykładzie) przypisywany do właściwości \$stack. Zakładamy tu, że klasa LinkedList zostaje załadowana automatycznie lub też odpowiedni plik jest włączony do skryptu. Skupmy się teraz na operacji odkładania elementu na stos, która jest naprawde prosta. Musimy w jej przypadku po prostu wstawić nowy wezeł na liste. Jako że nie istnieja żadne ograniczenia dotyczące długości listy, nie sprawdzamy tu przepełnienia.

W naszej implementacji listy nie było metody odpowiedzialnej za zwracanie ostatniego wezła. Mieliśmy możliwość wstawienia ostatniego elementu i usunięcia poprzedniego ostatniego elementu, tutaj jednak potrzebna nam jest metoda, która zwróci nam ostatni wezeł bez usuwania go z listy. Aby ja opracować, zapewniając tym samym mechanizm działania metody top dla naszego stosu, możemy skorzystać z metod getNthNode oraz getSize należących do implementacji klasy LinkedList. Możemy w ten sposób pobrać węzeł. Musimy tu jednak pamiętać o tym, że chodzi nam o wartość wezła bedaca łańcuchem znakowym, nie zaś o cały obiekt wezła. To właśnie z tego powodu zwracamy wartość odpowiedniej właściwości otrzymanego wezła.

Podobnie jak metoda top, metoda pop również musi zwrócić dane ostatniego wezła, ta ostatnia ma go jednak jeszcze usunąć z listy. Aby wykonać te operacje, korzystamy z metody top, a nastepnie z metody deleteLast należącej do klasy LinkedList. Teraz uruchommy przykładowy kod, aby sprawdzić działanie zaimplementowanej przed chwilą klasy BookList, która ma spełniać funkcję stosu. Oto odpowiedni kod:

```
try \{$programmingBooks = new BookList();
   $programmingBooks->push("Wprowadzenie do PHP7");
   $programmingBooks->push("Mistrzowski JavaScript");
   $programmingBooks->push("Samouczek MySQL Workbench");
   echo $programmingBooks->pop()."\n";
   echo $programmingBooks->pop()."\n";
   echo $programmingBooks->top()."\n";
catch (Exception $e) {
   echo $e->getMessage();
}
```
Ten kod wyglądą bardzo podobnie do poprzedniego przykładu, który niedawno uruchomiliśmy, tutaj jednak spróbowaliśmy wykonać dwie operacje zdjęcia elementu ze stosu oraz jedną operację odczytania danych elementu szczytowego. Dane wyjściowe mają zatem następującą postać:

**Samouczek MySQL Workbench Mistrzowski JavaScript Wprowadzenie do PHP7**

Jeśli znamy podstawową zasadę działania stosu oraz sposób, w jaki można ją zaimplementować w praktyce, do utworzenia stosu możemy użyć tablicy, listy jednokierunkowej lub listy dwukierunkowej. Jako że mieliśmy się już okazję poznać implementację stosu za pomocą tablicy i listy jednokierunkowej, przyjrzyjmy się teraz implementacji tej struktury zapewnianej przez SPL, w przypadku której wykorzystywana jest tak naprawde lista dwukierunkowa.

## Używanie klasy SplStack należącej do SPL

Jeśli nie chcemy tworzyć od podstaw własnej wersji stosu, możemy skorzystać z jego implementacji zapewnianej przez SPL. Używa się jej bardzo łatwo i wymaga ona napisania tylko niewielkiej ilości kodu. Jak już wiemy, klasa SplStack korzysta z klasy SplDoublyLinkedList. Oferuje wszelkie niezbedne operacje, takie jak odkładanie elementu na stos, zdejmowanie go, przesuwanie do przodu oraz do tyłu itd. Aby opracować przykład podobny do przedstawionego wcześniej, musimy tylko napisać następujące wiersze kodu:

```
$books = new SplStack();
$books->push("Wprowadzenie do PHP7");
$books->push("Mistrzowski JavaScript");
$books->push("Samouczek MySQL Workbench");
echo $books->pop() . "\n";
echo $books->top() . "\n";
```
To prawda, że stos najprościej jest zbudować, korzystając z klasy SplStack. Możemy jednak równie dobrze zaimplementować go samodzielnie, używając tablicy PHP lub listy, a wybór rozwiązania zależy wyłącznie od nas.

## Rzeczywiste zastosowanie stosu

Stos ma wiele zastosowań w nowoczesnych aplikacjach i jest używany niemal wszędzie, czego przykładami mogą być historia odwiedzanych stron przechowywana przez przeglądarkę internetową oraz powszechnie wykorzystywany w środowisku programistów ślad stosu. Korzystając ze stosu, spróbujemy teraz rozwiązać pewien realny problem.

#### Dopasowywanie zagnieżdżonych nawiasów

Pierwszą czynnością, którą musimy wykonać przy rozwiązywaniu równań lub obliczaniu wartości wyrażeń matematycznych, jest sprawdzenie poprawności zagnieżdżonych nawiasów. Jeśli nie są one zagnieżdżone prawidłowo, wówczas obliczeń może nie dać się wykonać lub ich wynik może być nieprawidłowy. Przyjrzyjmy się kilku przykładom:

```
8 * (9 - 2) + { (4 * 5) / (2 * 2) }5 * 8 * 9 / (3 * 2)\lceil \binom{2 * 7}{} + \binom{15 - 3}{} \rceil
```
Z przedstawionych tu wyrażeń tylko pierwsze jest poprawne; pozostałe dwa są nieprawidłowe, ponieważ nawiasy nie są w nich zagnieżdżone prawidłowo. Aby stwierdzić, czy nawiasy są poprawnie zagnieżdżone, możemy opracować rozwiązanie wykorzystujące stos. Oto pseudokod opisujący algorytm takiego rozwiązania:

```
valid = trues =empty stack
for (each character of the string) {
   if(character = ( or \lceil or \lceil \rceil)
      s.push(character)
   else if (character = ) or } or ] ) {
      if(s is empty)valid = falselast = s.pop()if(last is not opening parentheses of character)
         valid = false<sup>)</sup>
if(s is not empty)
   valid = false
```
Jeśli przyjrzymy się temu pseudokodowi, okaże się on dość nieskomplikowany. Jego działanie polega na tym, aby ignorować wszelkie liczby, operandy i puste znaki występujące w łańcuchu tekstowym i brać pod uwagę wyłącznie nawiasy okrągłe, klamrowe oraz kwadratowe. Jeśli w łańcuchu pojawiają się jakieś nawiasy otwierające, umieszczamy je na stosie. Jeśli występują tam nawiasy zamykające, zdejmujemy elementy ze stosu. Jeśli nawias zdjęty ze stosu nie jest nawiasem otwierającym, który pasuje do znalezionego nawiasu zamykającego, wówczas wyrażenie jest niepoprawne. Jeśli łańcuch jest prawidłowy, na końcu petli stos powinien być pusty. Jeśli nie jest, to mamy jakieś nadmiarowe nawiasy, a zatem wyrażenie jest nieprawidłowe. Przekształćmy teraz ten algorytm w program:

```
function expressionChecker(string $expression): bool {
   $valid = TRUE;$stack = new SplStack();
   for (\$i = 0; \$i < \text{strlen}(\$expression); \$i++) {
      $char = substr($expression, $i, 1);switch ($char) {
```

```
case '('):case '':
          case '[':
              $stack->push($char);
              break;
          case ')':case '!case ']':if (\$stack->i$Empty()) {
                 $valid = FALSE;\} else {
                 \text{slast} = \text{Stack-}\text{pop}();
                 if ((\$char == ")" \& \$last != "(")] | ($char == "}" \& \$last != "{'''})\rightarrow|| ($char == "]" && $last != "[")) {
                     \$valid = FALSE;\}\left\{ \right.break;
       \}if (!$valid)
          break;
   \}if (!$stack->isEmpty()) {
       $valid = FALSE;\mathcal{E}return $valid;
\mathcal{E}
```
Uruchommy teraz tę funkcję, podając jej trzy przedstawione wcześniej wyrażenia:

```
$expressions = [];$expressions[] = "8 * (9 -2) + { (4 * 5) / (2 * 2)}$expressions[] = "5 * 8 * 9 / ( 3 * 2 ) )";
$expressions[] = "[{ (2 * 7) + (15 - 3) ]";foreach ($expressions as $expression) {
  $valid = expressionChecker($expression);
   if (\text{yald}) {
      echo "Wyrażenie jest prawidłowe \n";
   \} else \{echo "Wyrażenie jest nieprawidłowe \n";
   \left\{ \right.\}
```
Wykonanie tego fragmentu kodu spowoduje wyświetlenie na ekranie następujących danych wyjściowych, które są w stu procentach zgodne z naszymi oczekiwaniami:

Wyrażenie jest prawidłowe Wyrażenie jest nieprawidłowe Wyrażenie jest nieprawidłowe

## Zrozumienie kolejki

Kolejka to nastepna specjalna, liniowa struktura danych, działająca jednak zgodnie z zasada **pierwszy na wejściu, pierwszy na wyjściu** (ang. *First-In, First-Out* — **FIFO**). Operacje odbywają się na dwóch końcach kolejki: jeden z nich służy do dodawania elementów, a drugi do usuwania. Odróżnia to kolejkę od stosu, w przypadku którego obydwa te działania odbywały się tylko na jednym końcu. Wstawianie elementów do kolejki odbywa się zawsze z tyłu lub na końcu kolejki. Usuwanie elementów przeprowadza się na jej początku czy też z przodu. Operacja dodawania nowego elementu do kolejki znana jest jako zakolejkowanie (ang. *enqueue*), a operacje usuwania można określić słowem "wykolejkowanie", "zdekolejkowanie" lub po prostu jako obsługę elementu (ang. *dequeue*). Pobieranie elementu znajdującego się na początku kolejki bez usuwania go znane jest jako zerkanie lub podgladanie (ang. *peek*) i stanowi operację analogiczną do operacji wykonywanej na stosie przez metodę top. Sposób działania kolejki został przedstawiony na rysunku poniżej.

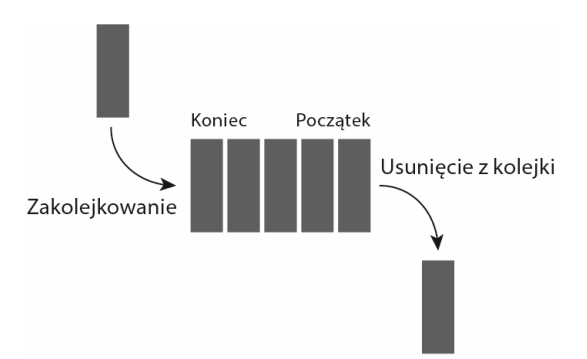

Interfejs kolejki powinien mieć następującą definicję:

```
interface Queue {
   public function enqueue(string $item);
   public function dequeue();
   public function peek();
   public function isEmpty();
}
```
Podobnie jak to było w przypadku stosu, kolejkę możemy zaimplementować na różne sposoby. Najpierw zrealizujemy ją za pomocą tablicy PHP, następnie przy użyciu klasy LinkedList, a na koniec — korzystając z klasy SplQueue.

## Implementacja kolejki za pomocą tablicy PHP

Teraz zajmiemy się implementacja kolejki przy użyciu tablicy PHP. Wiemy już, że możemy zastosować funkcję array push w celu dodania elementu na końcu tablicy. Aby usunąć jej pierwszy element, można skorzystać z funkcji array shift zapewnianej przez PHP. Pierwszy element kolejki da sie podejrzeć za pomoca funkcji current. W zwiazku z powyższym kod naszej kolejki może wyglądać następująco:

```
class AgentQueue implements Queue {
   private $limit;
   private $queue;
   public function construct(int \text{Similarity} = 20) {
      $this ->limit = $limit:$this \rightarrow queue = [];
   \}public function dequeue(): string {
       if (\text{5this->isEmpty()) {
          throw new UnderflowException('Kolejka jest pusta');
       \} else {
          return array shift($this->queue);
       \}\left\{ \right.public function enqueue(string $newItem) {
       if (count(\text{5this} \rightarrow \text{queue}) \leq \text{5this} \rightarrow \text{1imit}) {
          array push($this->queue, $newItem);
       \} else {
          throw new OverflowException('Kolejka jest pełna');
       \}\}public function peek(): string {
       return current ($this->queue);
   \}public function is Empty(): bool {
      return empty($this->queue);
   \}
```
Kierujemy się tu ta sama reguła, zgodnie z która postepowaliśmy, tworząc nasz stos. Definiujemy zatem kolejkę o stałej wielkości (czy też długości), sprawdzając, czy nie mamy do czynienia z przepełnieniem lub niedoborem. W celu sprawdzenia naszej implementacji kolejki utwórzmy kolejkę agentów telefonicznego centrum obsługi. Oto kod, w którym przeprowadzane są poszczególne operacje na kolejce:

94

ļ

```
try \{\text{kgents} = new AgentQueue(10);
   $agents->enqueue("Franek"):
   $agents->enqueue("Janek");
   $agents->enqueue("Krzysiek");
   $agents->engueue("Adrian"):
   $agents->enqueue("Micha?");
   echo $agents->dequeue()."\n";
   echo $agents->dequeue()."\n";
   echo $agents->peek()."\n";
} catch (Exception $e) {
   echo $e->getMessage();
J,
```
W wyniku wykonania tego kodu na ekranie pojawią się następujące dane wyjściowe:

**Franek** Janek Krzysiek

## Implementacja kolejki za pomocą listy

Tak jak to było w przypadku stosu, również tutaj do opracowania kolejki zamierzamy użyć naszej implementacji listy zaprezentowanej w rozdziałe 3. pt. "Używanie list". Możemy tu użyć metody insert do wstawiania elementów zawsze na końcu kolejki, metody deleteFirst, aby obsłużyć operacje usuwania elementów z kolejki, zaś metody getNthNode do podgladania pierwszego elementu. Oto przykładowa implementacja kolejki przy użyciu listy jednokierunkowej:

```
class AgentQueue implements Queue {
    private $limit;
    private $queue;
    public function construct(int \text{Similarity} = 20) {
        $this->limit = $limit;$this \rightarrow queue = new LinkedList();
    \mathcal{E}public function dequeue(): string {
        if (\text{5this} \rightarrow \text{isEmpty}())throw new UnderflowException('Kolejka jest pusta');
        } else {
            \text{slastItem} = \text{Sthis-}\text{Spec}();
            $this \rightarrow queue \rightarrow deleteFirst();return $lastItem;
        \mathcal{E}\left\{ \right\}
```

```
public function enqueue(string $newItem) {
    if (\text{5this} \rightarrow \text{queue} \rightarrow \text{getSize}) < \text{5this} \rightarrow \text{limit} {
       $this->queue->insert($newItem);
    \} else \{throw new OverflowException('Koleika jest pełna'):
    \{\}public function peek(): string {
    return $this->queue->getNthNode(1)->data;
ļ
public function is Empty(): bool {
    return $this->queue->qetSize() == 0;
\mathcal{E}
```
## Używanie klasy SplQueue należącej do SPL

Jeśli nie chcemy męczyć się implementacją funkcji kolejki i nie mamy problemu z zastosowaniem rozwiązania oferowanego przez bibliotekę standardową, możemy użyć klasy Sp10ueue do zaspokojenia naszych podstawowych potrzeb związanych z tego rodzaju strukturą danych. Musimy tylko pamietać o jednym: klasa Sp10ueue nie zapewnia funkcji podgladania wartości pierwszego elementu kolejki. Z tego powodu powinniśmy skorzystać z funkcji bottom w celu uzyskania pierwszego elementu kolejki. Oto prosta wykorzystująca obiekt klasy Sp10ueue implementacja kolejki reprezentującej przedstawiony wcześniej przykład AgentQueue:

```
sagents = new SplQueue();
$agents->enqueue("Franek");
$agents->enqueue("Janek");
$agents->enqueue("Krzysiek");
$agents->enqueue("Adrian");
$agents->enqueue("Michał");
echo $agents->dequeue()."\n";
echo $agents->dequeue()."\n";
echo \text{kgents}\rightarrow \text{bottom}()."\n";
```
 $\mathcal{E}$ 

## Zrozumienie kolejki priorytetowej

Kolejka priorytetowa (ang. *priority queue*) to specjalny rodzaj kolejki, w przypadku której elementy są wstawiane i usuwane zgodnie z priorytetem. W świecie programowania komputerowego zastosowanie kolejki priorytetowej jest ogromne. Powiedzmy, że mamy bardzo duży system kolejkowania wiadomości poczty elektronicznej, który wykorzystujemy do rozsyłania

96

comiesięcznego biuletynu. Co gdy zachodzi potrzeba rozesłania do użytkowników jakiejś niezwykle pilnej wiadomości za pomocą tego systemu? Jako że zgodnie z ogólną zasadą działania kolejek każdy element dodaje się na jej końcu, doręczenie naszej wiadomości będzie bardzo mocno opóźnione. Aby rozwiązać ten problem, możemy skorzystać z kolejki priorytetowej. W takim przypadku do każdego węzła przypisuje się pewien priorytet i wszystkie węzły sortuje się zgodnie z ich priorytetami. Element o wyższym priorytecie zostanie przeniesiony na początek listy, w związku z czym zostanie on obsłużony wcześniej niż węzły o niższych priorytetach.

Kolejkę priorytetową można zbudować na dwa sposoby.

### **Sekwencja uporzÈdkowana**

Jeśli implementując kolejkę priorytetową, zdecydowaliśmy się użyć sekwencji uporządkowanej (ang. *ordered sequence*), możemy w jej przypadku zastosować porządek rosnący lub malejący. Dobrą stroną korzystania z tego rodzaju sekwencji jest to, że możemy szybko w niej znaleźć lub z niej usunąć element o najwyższym priorytecie; złożoność tego rodzaju operacji wynosi zaledwie O(1). Więcej czasu zajmie jednak wstawianie elementu, ponieważ będzie ono wymagało sprawdzenia każdego elementu kolejki w celu umieszczenia nowego wezła w miejscu odpowiednim ze względu na jego priorytet.

### **Sekwencja nieuporzÈdkowana**

Zastosowanie sekwencji nieuporządkowanej (ang. *unordered sequence*) nie zmusza nas do przechodzenia przez kaĝdy element kolejki w celu umieszczenia w niej nowo dodanego elementu. Dodaje się go do końca kolejki, zgodnie z ogólną zasadą działania kolejek. Dzięki temu złożoność operacji kolejkowania wynosi **O(1)**. Jeśli jednak chcemy wyszukać lub usunać element o najwyższym priorytecie, musimy przejść przez każdy element kolejki, aby znaleźć właściwy wezeł. Co za tym idzie, rozwiązanie to nie jest najlepsze, gdy chodzi o operacje wyszukiwania.

Teraz zajmiemy się pisaniem kodu implementującego kolejkę priorytetową przy użyciu uporządkowanej sekwencji realizowanej za pomocą listy.

## Implementacja kolejki priorytetowej za pomoca listy

Jak dotad listy, z którymi mieliśmy do czynienia, w każdym swoim węźle przechowywały tylko jedną wartość stanowiącą dane węzła. Teraz zachodzi potrzeba zapisania innej wartości, która określa priorytet. Aby to osiągnąć, musimy zmienić implementację naszej klasy ListNode w następujący sposób:

```
class ListNode {
   public $data = NULL:
   public $next = NULL;public $priority = NULL;
   public function construct(string $data = NULL, int $priority = NULL) {
      $this ->data = $data;$this \rightarrow priority = $priority;
   \}\mathcal{E}
```
Dzięki temu zarówno dane, jak i priorytet stanowią teraz elementy składowe naszego węzła. Aby uwzględniać priorytet podczas wstawiania nowych węzłów, musimy również zmienić implementację metody insert należącej do klasy LinkedList. Oto zmodyfikowany kod:

```
public function insert(string $data = NULL, int $priority = NULL) {
   $newNode = new ListNode($data, $priority);$this-> totalNode++;
   if ($this-> firstNode === NULL) {
      $this-> firstNode = &$newNode;
   \} else {
      $previous = $this-> firstNode;$currentNode = $this-> firstNode;
      while ($currentNode !== NULL) {
         if ($currentNode->priority < $priority) {
            if ($currentNode == $this-> firstNode) {
               $previous = $this-> firstNode;$this-> firstNode = $newNode:$newNode->next = $previous;return;
            $newNode->next = $currentNode;$previous->next = $newNode;return;
         \mathcal{E}$previous = $currentNode;$currentNode = $currentNode->next;\}\}return TRUE:
ł
```
Jak widać, nasza metoda insert została zmieniona w taki sposób, aby przyjmować w roli argumentów zarówno dane, jak i priorytet, a także aby uwzględniać je w czasie realizowania operacji. Jak zwykle pierwszym działaniem jest tu utworzenie nowego węzła i zinkrementowanie licznika węzłów. Przy wstawianiu istnieją trzy możliwe sytuacje:

98

- $\blacksquare$  Lista jest pusta, dlatego nowy wezeł staje się pierwszym węzłem listy.
- **Lista nie jest pusta, ale nowy element ma najwyższy priorytet, dlatego staje się pierwszym** wezłem, a element, który wcześniej nim był, znajduje się po nowo wstawionym.
- $\blacksquare$  Lista nie jest pusta, a nowy element nie ma najwyższego priorytetu, dlatego zostaje wstawiony gdzieś w środku listy, a być może na jej końcu.

Tworząc naszą implementację, uwzględniliśmy wszystkie te trzy przypadki. Dzięki temu element o najwyższym priorytecie mamy zawsze na początku kolejki. Uruchommy teraz przykład z kolejką AgentQueue zbudowaną na bazie naszego nowego kodu, tak jak zostało to pokazane poniżej.

```
try {
   \text{kgents} = \text{new AgentQueue}(10); $agents->enqueue("Franek", 1);
    $agents->enqueue("Janek", 2);
    $agents->enqueue("Krzysiek", 3);
    $agents->enqueue("Adrian", 4);
   $agents->enqueue("Micha?", 2);
    $agents->display();
    echo $agents->dequeue()."\n";
    echo $agents->dequeue()."\n";
} catch (Exception $e) {
    echo $e->getMessage();
}
```
Gdybyśmy nie korzystali z priorytetów, wówczas nasza kolejka powinna zawierać elementy ułożone w następującym porządku: Franek, Janek, Krzysiek, Adrian i Michał. Ponieważ jednak dodaliśmy priorytety, dane wyjściowe wyglądają jak niżej.

**Adrian Krzysiek Janek Michaï Franek**

Jako że element Adrian ma najwyższy priorytet, jest umieszczony na poczatku kolejki, choć zostaï do niej wstawiony jako czwarty.

## Implementacja kolejki priorytetowej za pomocą klasy SplPriorityQueue

Jezyk PHP zapewnia wsparcie dla implementacji kolejki priorytetowej za pomoca SPL. Do utworzenia tego rodzaju struktury danych możemy wykorzystać klasę SplPriorityQueue. Oto ta sama kolejka, którą implementowaliśmy w poprzednim przykładzie za pomocą listy, zrealizowana jednak tym razem przy użyciu rozwiązania zapewnianego przez SPL:

```
class MyPQ extends SplPriorityQueue {
   public function compare($priority1, $priority2) {
       return $priority1 <=> $priority2;
   \mathcal{E}\}sagents = new MyPQ();
$agents->insert("Franek", 1);
\text{Sagents--insert('Janek', 2)};
$agents->insert("Krzysiek", 3);
$agents->insert("Adrian", 4);
$agents->insert("Micha?", 2);
// Tryb ekstrakcji
$agents->setExtractFlags(MyPQ::EXTR BOTH);
// Przejście do SZCZYTU
\text{Sagents}\rightarrow \text{top}();
while (\text{Sagents}-\text{valid}()) {
   $current = $agents-< current();echo $current['dane'] . "\n";
   \text{Sagents}->next();
\{
```
Przedstawiony powyżej kod wygeneruje te same dane wyjściowe co przykład wykorzystujący listę. Dodatkową przewagą rozwiązania polegającego na użyciu klasy MyPQ rozszerzającej klasę SplPriorityQueue jest to, że możemy tu wybrać sposób sortowania elementów (tj. to, czy mają być one ułożone w kolejności rosnącej, czy też malejącej). W tym przykładzie wybraliśmy porządek malejący, korzystając z dostępnego w PHP operatora połączonego porównania, zwanego ze względu na swój wygląd operatorem statku kosmicznego (ang. *spaceship operator*).

Kolejki priorytetowe sa zwykle implementowane za pomoca sterty. Gdy przejdziemy do rozdziału poświeconego stercie, zajmiemy się również implementacją kolejki priorytetowej przy użyciu tej struktury danych.

## Implementacja kolejki cyklicznej

Korzystając ze standardowej kolejki, za każdym razem gdy usuwamy z niej element, musimy odpowiednio przesunąć całą kolejkę. Aby rozwiąząć ten problem, możemy skorzystać z kolejki cyklicznej (ang. *circular queue*), w której po końcu następuje początek, dzięki czemu powstaje koło czy też cykl. Ten szczególny typ kolejki wymaga specjalnych obliczeń wykonywanych przy operacjach dodawania elementu do kolejki i usuwania elementu z kolejki, a związanych z jej końcem, początkiem oraz wielkością. Kolejki cykliczne mają zawsze stały rozmiar i znane są także jako bufory cykliczne (ang. *circular buffers*) lub bufory pierścieniowe (ang. *ring buffers*). Na zamieszczonym poniżej rysunku przedstawiony został schemat działania kolejki cyklicznej.

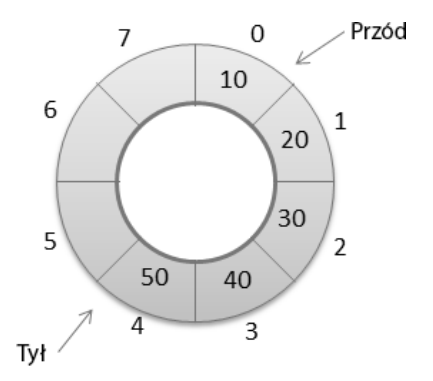

Kolejkę cykliczną można zaimplementować za pomocą tablicy PHP. Może ona być w tym celu wydajnie wykorzystana, ponieważ musimy tu obliczyć pozycje końca i początku kolejki. Oto przykład kolejki cyklicznej:

```
class CircularQueue implements Queue {
   private $queue;
   private $limit;
   private $front = 0;private \frac{1}{2}rear = 0;
   public function construct(int \frac{1}{2}limit = 5) {
       $this ->limit = $limit;$this \rightarrow queue = [];\}public function size() {
       if (\text{5this} \rightarrow \text{near} > \text{5this} \rightarrow \text{front})return $this->rear - $this->front;
       return $this->limit - $this->front + $this->rear;
   \}public function is Empty() {
       return $this->rear == $this->front;
    \}public function isFull() {
       \text{shift} = \text{5this} \rightarrow \text{Year} - \text{5this} \rightarrow \text{front};if (\text{shift} == -1 || \text{shift} == (\text{this} -2\text{ limit} - 1))return true;
       return false;
   \}
```

```
 public function enqueue(string $item) {
    if ($this->isFull()) {
      throw new OverflowException("Kolejka jest pełna.");
    } else {
       $this->queue[$this->rear] = $item;
      $this ->rear = $this ->rear + 1) % $this ->limit;
    }
 }
 public function dequeue() {
   $item = ""; if ($this->isEmpty()) {
       throw new UnderflowException("Kolejka jest pusta");
    } else {
       $item = $this->queue[$this->front];
       $this->queue[$this->front] = NULL;
      $this ->front = ($this->front + 1) % $this->limit;
    }
    return $item;
 }
 public function peek() {
    return $this->queue[$this->front];
 }
```
Ponieważ uznajemy 0 za znacznik początku kolejki, jej całkowity rozmiar będzie wynosił limit -1.

## Tworzenie kolejki dwustronnej

Do tej pory implementowaliśmy kolejki, których jedna strona, określana jako koniec lub tył (ang. *rear*), używana była do dodawania elementów, zaś druga, znana jako początek lub przód (ang. *front*), umożliwiała usuwanie elementów. Ogólnie rzecz biorąc, każda strona kolejki powinna być zatem wykorzystywana w konkretnym celu. Co jednak, gdybyśmy chcieli dodawać i usuwać elementy z obu stron kolejki? Da się to zrobić za pomocą tzw. kolejki dwustronnej, okreĂlanej teĝ jako kolejka podwójna (ang. *double-ended queue*, *deque*). W kolejce takiej obydwie strony mogą być używane do operacji dodawania i usuwania wezłów. Jeśli spojrzymy na naszą implementację kolejki wykorzystującą listę, przekonamy się, że można w jej przypadku wstawiać element na pierwszym i na ostatnim miejscu oraz usuwać element z pierwszego i ostatniego miejsca. Tworząc nową klasę kolejki dwustronnej z wykorzystaniem tych możliwości, możemy łatwo osiągnąć cel, o który nam chodzi. Sposób działania tego rodzaju kolejki został pokazany poniżej.

}

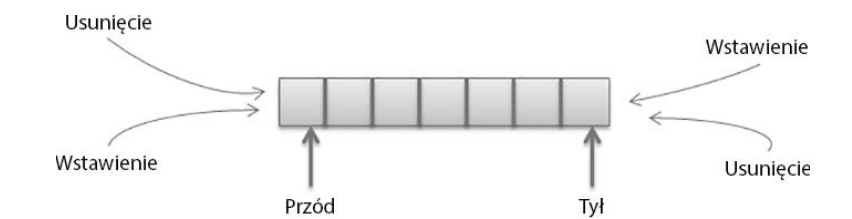

Oto implementacja kolejki dwustronnej:

```
class DeQueue {
    private $limit;
    private $queue;
   public function construct(int \frac{1}{2}limit = 20) {
      $this->limit = $limit;$this \rightarrow queue = new LinkedList();
    }
    public function dequeueFromFront(): string {
       if ($this->isEmpty()) {
          throw new UnderflowException('Kolejka jest pusta');
       } else {
          $lastItem = $this->peekFront();
          $this->queue->deleteFirst();
          return $lastItem;
       }
    }
    public function dequeueFromBack(): string {
       if ($this->isEmpty()) {
          throw new UnderflowException('Kolejka jest pusta');
       } else {
          $lastItem = $this->peekBack();
          $this->queue->deleteLast();
          return $lastItem;
       }
    }
    public function enqueueAtBack(string $newItem) {
       if ($this->queue->getSize() < $this->limit) {
          $this->queue->insert($newItem);
       } else {
         throw new OverflowException('Kolejka jest pełna');
 }
    }
    public function enqueueAtFront(string $newItem) {
       if ($this->queue->getSize() < $this->limit) {
```

```
 $this->queue->insertAtFirst($newItem);
    } else {
      throw new OverflowException('Kolejka jest pełna');
    }
 }
 public function peekFront(): string {
    return $this->queue->getNthNode(1)->data;
 }
 public function peekBack(): string {
    return $this->queue->getNthNode($this->queue->getSize())->data;
 }
 public function isEmpty(): bool {
    return $this->queue->getSize() == 0;
 }
```
Skorzystamy teraz z naszej nowej klasy, aby sprawdzić operacje na kolejce dwustronnej:

```
try {
   \text{kgents} = \text{new DeQueue}(10); $agents->enqueueAtFront("Franek");
    $agents->enqueueAtFront("Janek");
    $agents->enqueueAtBack("Krzysiek");
    $agents->enqueueAtBack("Adrian");
   $agents->enqueueAtFront("Michał");
    echo $agents->dequeueFromBack() . "\n";
    echo $agents->dequeueFromFront() . "\n";
    echo $agents->peekFront() . "\n";
} catch (Exception $e) {
    echo $e->getMessage();
}
```
Jeśli przyjrzymy się temu przykładowi kodu, zauważymy, że najpierw jest w nim dodawany na początku kolejki element Franek, a potem również na początku element Janek. Sekwencja wygląda zatem teraz następująco: Janek, Franek. Następnie z tyłu kolejki dodajemy element Krzysiek, a potem Adrian. W wyniku tego otrzymujemy sekwencję: Janek, Franek, Krzysiek, Adrian. Na samym koñcu kodu dodajemy element Michaï na przodzie kolejki. Sekwencja przyjmuje zatem ostatecznie postać: Michał, Janek, Franek, Krzysiek, Adrian.

Jako że usuwanie z kolejki zaczynamy od tyłu, pierwszym elementem, który ją opuszcza, jest Adrian; następnie usuwamy element z przodu — jest nim Michał. Operacja podejrzenia elementu znajdującego się na początku kolejki spowoduje zwrócenie elementu Janek. Oto dane wyjściowe wygenerowane przez nasz kod po uruchomieniu:

**Adrian Michaï Janek**

}

## Podsumowanie

Stosy i kolejki są jednymi z najczęściej używanych struktur danych. Z tych abstrakcyjnych typów danych możemy w przyszłości korzystać na wiele różnych sposobów. W tym rozdziale poznaliśmy rozmaite metody implementowania stosów i kolejek, jak również różne rodzaje kolejek. W następnym zamierzamy omówić temat rekurencji bedacej szczególnym sposobem rozwiązywania większych problemów poprzez ich podział na mniejsze jednostki.

#### **PHP 7. Algorytmy i struktury danych**

## **Skorowidz**

#### A

Abstract Data Types, Patrz: ADT ADT, 22, 23, 127 algorytm,  $19, 30$ analiza, 33, 34, 35, 36 bazujący na szyfrze DES, 288 Bellmana-Forda, 224, 225, 226, 227 dane wejściowe, 30, 35 wyjściowe, 30 Dijkstry, 221, 222, 223, 224, 227 dopasowania do wzorca, 252 dziel i zwycieżaj, 122, 171 Floyda-Warshalla, 218, 220, 221 iteracyjny, 110 Kahna, 216, 217, 218 KMP, 253, 254, 255 Knutha-Morrisa-Pratta, Patrz: algorytm KMP kolorowania grafu, 197 Kruskala, 231 MD5, 287 mieszający, 288 Needlemana-Wunscha, 264 implementacja, 264, 265, 266, 267 Prima, 228, 229, 230, 231 przypadek najgorszy, 35 najlepszy, 35 przeciętny, 35

quicksort, *Patrz*: algorytm sortowania szybkiego rekurencyjny, 109, 110, 122, 267 złożoność, 122, 123 SHA1, 287 SHA256, 287 sortowania, 157 babelkowego, 158, 159, 161, 165 przez scalanie, 172 przez wstawianie, 168 przez wybieranie, 166 szybkiego, 175 złożoność, 190 wydajność, 33 wyszukiwania binarnego, 133, 147, 185, 187, 188 powtarzalnego, 187 z nawrotami, 249, 267 zachłanny, 228, 231, 249, 255, 256, 260 zastosowania, 258, 259 złożoność, 34, 35 aplikacja częściowa, 301 atak typ brute force, 288

#### B

B-drzewo, 135, 155 Bellmana-Forda algorytm, Patrz: algorytm Bellmana-Forda BFS, 194, 195, 202, 212 grafu, 197, 212, 213 implementacja, 195, 196 złożoność, 197

biblioteka PHP DS, 288, 289 standardowa PHP, Patrz: SPL Tarsana, 301, 302, 303, 304, 305 b-kopiec, 236 Blooma filtr. Patrz: filtr Blooma BST, Patrz: drzewo binarne poszukiwań  $butor, 101$ 

#### $\mathsf{C}$

CF. 271 ciąg Fibonacciego, 111, 112, 250, 251, 260 collaborative filtering, Patrz: CF

#### D

DAG, 210, 216 dane abstrakcyjne, Patrz: ADT porządkowanie, Patrz: sortowanie sekwencyjne, 41 skalarne, 25 struktura, Patrz: struktura danych typ, Patrz: typ DFS, 194, 198, 202, 212, 216 implementacja, 195, 198, 199, 202, 214 złożoność, 203

Dijkstry algorytm, *Patrz: algorytm Diikstry* domknięcie, 300 dopasowanie do wzorca, 252 drzewiec, 236 drzewo, 24, 25, 28, 29, 40, 122, 127, 206 AVL, 134, 155 binarne, 132, 135 doskonałe, 136 implementacja, 136, 138 kompletne, 136 pełne, 135, 236, 237 poszukiwań, 133, 135, 140, 141, 142, 143, 155 poszukiwań samorównoważące się, 133, 134 czerwono-czarne, 134, 155 dopuszczalne, Patrz: drzewo AVL genealogiczne, 127 głębokość, 129 implementacja, 130, 305 kategorii, 114 tablica kategorii, 115 zagnieżdżone wielopoziomowo, 114 krawędź, Patrz: krawędź N-arne, 135 odpowiedź na komentarz, 116 poszukiwań, 194, 195 przechodzenie, 129, 151 bezpośrednie, 151 implementacia, 153 z opóźnieniem, 153 z wyprzedzeniem, 152 przeglądanie, Patrz: drzewo przechodzenie rozpinające minimalne, Patrz: MST wysokość, 129 złożoność, 154 dziecko, 128

#### F

Fibonacciego ciąg, Patrz: ciąg Fibonacciego filtr Blooma, 275, 276

filtrowanie wspólne, Patrz: CF Floyda-Warshalla algorytm. *Patrz:* algorytm Floyda-Warshalla FP, *Patrz:* programowanie funkcyjne fraktal, 107 funkcja anonimowa, 300 append, 304 array diff, 282 array intersect, 282 array map, 281 array merge recursive, 126 array pop, 86, 280 array push, 94, 280 array rand, 282 array replace recursive, 126 array search, 280 array shift, 94, 282 array sum, 281 array unshift, 282 array walk recursive, 125 arsort, 179 asort. 179 base convert, 284 base64, 285 base64 decode, 285 BFS, 214 bin2hex. 284 bindec, 284 crypt, 288 current, 280 częściowa aplikacja, 301 czysta, 299 decbin, 284 dechex, 284 decoct, 284 end, 280 hash, 194, 288 hash algos, 288 hex2bin, 284 hexdec. 284 krsort. 179 ksort. 179 lambda. 300 levenshtein, 285 md5, 287

metaphone, 287

mieszająca, 53, 193, 194, 276, 287 natcasesort, 179 natsort. 179 next, 280 octdec, 284 password hash, 288 password verify, 288 pierwszej klasy, 299, 300 prev, 280 range, 182 rekurencyjna, 110, 115, 125, 126 repetitiveBinarySearch, 189 reset, 280 rozwijanie, 300, 301 rozwinieta, 302 rsort, 179 search, 182 shal. 287 shuffle, 282 similar text, 286 skrótu, Patrz: funkcja mieszająca sort, 179 sortująca, 179, 259 soundex, 286 str split, 257 strops, 252 tablicowa, 52, 126, 280 uasort. 179 uksort, 179 usort, 179, 259 wbudowana, 284 wywołania zwrotnego, 125, 300 wyższego rzędu, 299

#### G

GCD, Patrz: NWD gra w szachy, 267 graf, 24, 25, 29, 45, 205, 206 BFS, *Patrz*: BFS grafu kolorowanie, 197 lista sasiedztwa, 211 macierz sąsiedztwa, 211, 213, 225 nieskierowany, 29, 46, 209, 219

porządek topologiczny, 216 skierowany, 29, 209 acykliczny, Patrz: DAG ścieżka. Patrz: ścieżka ważony, 210, 218, 219 wezeł. Patrz: wezeł **Greatest Common Division,** Patrz: NWD

#### $H$

hashmapa, 39 haszowanie, Patrz: mieszanie Hoare'a podział, Patrz: podział Hoare'a Huffmana kodowanie. Patrz: kodowanie Huffmana **Hypertext Preprocessor,** Patrz: PHP

#### ı

incydencja, 208 interfejs Collection, 290 Hashable, 290 Iterator, 72 Sequence, 290 stosu, 84 iterator, 124, 125

#### J

język Clojure, 297 Elixir, 297 Erlang, 297 funkcyjny, 297 Haskell, 297 imperatywno-obiektowy, 297 PHP, Patrz: PHP Scala, 297 skryptowy, 20 słabo typowany, 23

#### K

Kahna algorytm. Patrz: algorytm Kahna klasa DS\Deque, 293  $DS\$ {Map, 291} DS\Oueue, 293, 294 DS\Set, 291 DS\Stack. 293 DS\Vector, 290, 293 MaxHeap, 242 SPL, 283, 288 SplDoublyLinkedList, 37, 81, 90, 283 metody, 81 SplFixedArray, 37, 47, 48, 49, 50, 53, 57, 283, Patrz też: tablica SplFixedArray tworzenie. 50 wydajność, 51 SplHeap, 37, 248, 283 SplMaxHeap, 37, 248, 283 SplMinHeap, 37, 248, 283 SplObjectStorage, 37, 283 SplPriorityQueue, 37, 99, 283 SplQueue, 37, 96, 283 SplStack, 37, 90, 283 sterty, 238 klucz, 42, 53, 193, 257, 283 skrótu, 288 Soundex, 286 zaburzający, 288 Knutha-Morrisa-Pratta algorytm, Patrz: algorytm **KMP** kod. 32 kodowanie Huffmana, 255, 256 kolejka, 21, 23, 24, 25, 27, 37, 40, 93, 195, 196, 197, 200, 202, 215, 279, 283, 293 cykliczna, 100, 101 dwustronna, 294 implementacia, 102 implementacja, 94, 95, 304 podwójna, 102

priorytetowa, 24, 25, 37, 96, 221, 222, 223, 224, 235. 242, 256, 294 implementacia, 97, 99. 100, 242, 243, 244 wydainość, 294 kolekcia, 40, 279 par klucz-wartość, 291 kompresja, 256 kopiec, Patrz: sterta korelacja Pearsona, 271,272, 274 korzeń, 28, 128, 131, 145 krawedź, 29, 128, 205, 206 incydentna, 208 nieskierowana, 207, 209 skierowana, 206, 209, 216 ważona, 207, 210, 219 Kruskala algorytm, Patrz: algorytm Kruskala kryptografia, 287, 288

#### L

las, 129, 231 LCS, 262, 263, 264 lista, 24, 40, 59 cykliczna, 63 tworzenie, 73 dwukierunkowa, 25, 26, 37, 63, 283 operacje, 75 tworzenie, 75 złożoność czasowa, 80 element pobieranie, 70 usuwanie, 60, 65, 67, 68, 69, 76, 78, 79 wstawianie, 60, 65, 66, 67, 75, 76, 77, 78 wyszukiwanie, 60, 64, 65, 69, 76 iterowalna, 73 jednokierunkowa, 25, 26, 59 nieuporządkowana, 182 odwracanie, 60, 65, 69 operacje, 60 posortowana, 183, 190 malejaco, 187

#### lista

uporzÈdkowana, *Patrz:* lista posortowana wielokierunkowa, 63, 64 wielokrotnie połączona, 64 złożoność czasowa, 71 liść, 128, 144, 149 longest common subsequence, *Patrz:* LCS Longest Proper Prefix Suffix, *Patrz:* LPS LPS, 254

#### L

łańcuch funkcji, 300, 302 znakowy, 42, 283 klucz skrótu, 288 klucz Soundex, 286 kompresja, 256 podobieñstwo, 285, 286, 287 przeszukiwanie, 252, 253 skrót, 288 skrót MD5, 287 skrót SHA1, 287 standard MIME, 285 weryfikacja, 288 łącze, 26, 59

#### M

macierz rzadka, 274, 275 mapa, 24, 25, 28, 37, 279, 291 mieszająca, 48 uporządkowana, 40 mechanizm wspólnej filtracji, *Patrz:* CF memoizacja, 249, 250, 252, 260 menu, 114 metoda create, 239 current, 72 dziel i zwyciężaj, *Patrz:* algorytm dziel i zwyciężaj extractMax, 244 extractMin, 239 fromArray, 51 key, 72

next, 72 rewind, 72 setSize, 52 siftDown, 244 siftUp, 239, 244 valid, 72 mieszanie, 287, 288 model FIFO, 24, 27, 93, 242 LIFO, 24, 27, 83, 200, 202 MST, 227, 228, 231

#### N

najdłuższy właściwy prefikso-sufiks, *Patrz:* LPS najdłuższy wspólny podciag, *Patrz:* LCS Największy Wspólny Dzielnik, *Patrz:* NWD Needlemana-Wunscha algorytm, *Patrz:* algorytm Needlemana-Wunscha notacja duĝego O, 35, 36, 123, 127 NWD, 111

#### O

obiekt, 23 overflow exception, *Patrz:* wyjątek przepełnienia

#### P

Pearsona korelacja, *Patrz:* korelacja Pearsona PECL, 279, 289 petla for, 41, 44, 110, 182 foreach, 44, 73 while, 44, 62, 72, 110, 140 PHP, 279, 297 biblioteka PHP DS, 288, 289 standardowa, *Patrz:* SPL repozytorium rozszerzeñ, *Patrz:* PECL rozszerzenie DS, 288

poddrzewo, 129 podziaï Hoare'a, 175 potomek, 128 Prima algorytm, *Patrz:* algorytm Prima problem, 30 bioinformatyczny, 264 definicia, 30 plecakowy dyskretny, 261, 262 programowanie dynamiczne, 249, 260 podejście oddolne, 260 podejście odgórne, 260 zastosowania, 260, 261, 262, 264 funkcyjne, 297, 298, 299, 301 cechy, 298 zorientowane na wartości, 298 obiektowo, 37 przeszukiwanie, *Patrz teĝ:* wyszukiwanie w głab, *Patrz:* DFS wszerz, *Patrz:* BFS przodek, 128 pseudokod, 31 przekształcanie w prawdziwy kod, 32

#### Q

quicksort, *Patrz:* algorytm sortowania szybkiego, sortowanie szybkie

#### R

rekomendacja, 271, 274 rekurencja, 107, 108, 110, 115, 120, 130, 131, 140, 185, 260, 267 binarna, 112 cykl, 109 głebokość, 123 liniowa, 112, 122 ogonowa, 112 przypadek bazowy, 109, 124 wzajemna, 113 zagnieżdżona, 113

**310**

rodzeñstwo, 128 rodzic, 128, 148

#### S

sekwencja nieuporządkowana, 97 uporzadkowana, 97 sekwencjonowanie, 266 DNA, 264 silnia, 108 sïownik, 28, 40, 279, *Patrz teĝ:* mapa sortowanie, 157, *Patrz teĝ:* algorytm sortowania babelkowe, 158 implementacja, 159, 162, 165 optymalizacja, 161 złożoność, 161 kubełkowe, 158 przez kopcowanie, 235, 245 złożoność, 247 przez scalanie, 158, 171 implementacja, 173 złożoność, 174 przez wstawianie, 158, 168 implementacja, 170 złożoność, 171 przez wybieranie, 158, 165 implementacja, 167 złożoność, 167 szybkie, 158, 175 implementacja, 176 oś, 175 partycjonowanie, 175 podział, 175 złożoność, 178 topologiczne, 216 sól, 288 SPL, 37, 81, 99, 124 Standard PHP Library, *Patrz:* SPL sterta, 25, 29, 37, 100, 235, 283 binarna, 236 implementacja, 237, 240, 241 złożoność, 241 element usuwanie, 236

wstawianie, 236 zamiana miejscami, 236, 237 Fibonacciego, 221, 231, 236 korzeñ, 235, 236 luěna, 236 potrójna, 236 tworzenie, 236, 245 typ max, 29, 37, 235, 248 min, 29, 37, 221, 235, 240, 248, 257 wydobywanie maksimum, 236, 237 minimum, 236, 237, 239 stopieñ, 128 stos, 23, 24, 25, 27, 37, 40, 83, 200, 202, 279, 283, 293 implementacja, 84, 86, 88, 303 interfejs, *Patrz:* interfejs stosu wierzchołek, 27, 83 zastosowania, 90, 91 złożoność czasowa, 87 pamieciowa, 88 stóg, *Patrz:* sterta struktura danych, 19, 20, 21, 45 hierarchiczna, 127 implementacja, 54 liniowa, 24, 127 nieliniowa, 24, 28, 29 odpowiedě na komentarz, 116 sudoku, 267

#### Ś

Ăcieĝka, 128, 208, 215 najkrótsza, 218, 219, 227

#### T

tablica, 23, 24, 25, 37, 40, 237 asocjacyjna, 24, 40, 42, 53, 193, 257, *Patrz teĝ:* mapa bitowa, 276 element, 280, 282, 282

jednowymiarowa, 26 liczbowa, 40, 41, 42 mapowanie, 281 mieszająca, 40, 53, 127, 193, 279 nieposortowana, 190 o stałym rozmiarze, 47, 52 odejmowanie, 282 PHP, 39, 40, 57, 127, 193, 279, 280 implementacja struktury, 54 implementacja zbioru, 55 struktura wewnetrzna, 49 wydajność pamięciowa, 49, 57 przekazywanie przez referencję, 170, 280 skojarzeniowa, *Patrz:* mapa SplFixedArray, 57 przekształcenie w tablice PHP, 52 tworzenie, 47, 51 zmiana rozmiaru, 52 tworzenie, 40 wielowymiarowa, 40, 43, 44, 45 tworzenie, 53 wskaźnik bieżącego miejsca, 280 Theunissen Rudi, 288 typ abstrakcyjny, *Patrz:* ADT całkowity, 23 deklarowanie, 23 logiczny, 23 null, *Patrz:* null statyczny, 23 tekstowy, 23 zmiennoprzecinkowy, 23

#### U

uczenie maszynowe, 249 underflow exception, *Patrz:* wyjątek niedoboru

#### W

Watkins Joe, 288 wektor, 40, 279, 290, *Patrz teĝ:* lista wezeł, 26, 28, 45, 59, 205, *Patrz teĝ:* lista element bez dzieci, Patrz: liść klucz, 129 koñcowy, 128 potomny, 128 szczytowy, 128 tworzenie, 61, 132 usuwanie, 142, 147, 149, 150 wewnętrzny, 128 wstawianie, 141 wysokość, 129 wyszukiwanie, 141 zawartość, 60 zewnętrzny, 128

wierzchołek, 29, 205, 206 incydentny, *Patrz:* incydencja sąsiadujący, 207, 211 stopieñ wchodzący,  $208$ ,  $216$ wychodzący, 208 wyjątek E\_NOTICE, 288 niedoboru, 85 przepełnienia, 85 RuntimeException, 47 wykonanie częściowe, 301 wyraĝenie regularne, 252 wyszukiwanie, 181, *Patrz teĝ:* przeszukiwanie binarne, 122, 183, 184 implementacja, 184, 186 powtarzalne, 187, 188, 189 złożoność, 187, 190 interpolacyjne, 191

liniowe, 181, 182 przy uĝyciu tablicy mieszającej, 193 sekwencyjne, 30, 190, *Patrz teĝ:* wyszukiwanie liniowe w drzewach, 195 w głąb, *Patrz:* DFS wszerz, *Patrz:* BFS wykïadnicze, 192

#### Z

zapytanie bazodanowe, 275 zasoby, 23, 33 zbiór, 24, 25, 28, 279, 291 implementacja, 55 uporządkowany, 28 zmienna, 25

## PROGRAM PARTNERSKI

GRUPY WYDAWNICZEJ HELION

**1. ZAREJESTRUJ SIĘ** 2. PREZENTUJ KSIĄŻKI **3. ZBIERAJ PROWIZJE** 

Zmień swoją stronę WWW w działający bankomat!

Dowiedz się więcej i dołącz już dzisiaj! http://program-partnerski.helion.pl

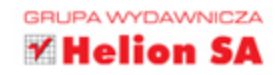

#### Testy penetracyjne – klucz do bezpieczeństwa Twojej aplikacji!

Algorytmy i struktury danych leżą u podstaw programowania. Zrozumienie zasad rządzących tymi zagadnieniami jest koniecznym warunkiem opracowania prawidłowej i efektywnej aplikacji. Niestety, wielu programistów uznaje tę tematykę za zbyt złożoną czy zbyt banalną i nie poświęca jej wystarczającej uwagi. Takie podejście często się mści: modne narzędzia, frameworki czy technologie deweloperskie nie zapewnią sukcesu, jeśli projektant nie przemyśli zastosowanych algorytmów i struktur danych. Z tego obowiązku nie zwalniają nawet narzędzia wbudowane w język PHP!

Jeśli chcesz biegle posługiwać się algorytmami, wziąłeś do ręki właściwą książkę! Przedstawiono tu podstawy implementacji algorytmów i struktur danych w PHP, dzięki czemu poznasz rodzaje struktur i powody, dla których warto je wybierać, a także dowiesz się, gdzie i kiedy należy stosować poszczególne algorytmy. Znajdziesz tu dużo praktycznych przykładów, które uzupełniono rysunkami i wyczerpującym komentarzem. Przystępne i zrozumiałe wyjaśnienia ułatwią Ci szybkie przyswojenie prezentowanych koncepcji, nawet tak złożonych, jak programowanie dynamiczne, algorytmy zachłanne, algorytmy z nawrotami czy funkcyjne struktury danych.

#### Najważniejsze zagadnienia:

- podstawy analizy algorytmów i struktur danych  $\bullet$
- tablice, listy i drzewa  $\bullet$
- stosy, kolejki i algorytmy rekurencyjne  $\bullet$
- sortowanie, wyszukiwanie, sterty i kopce  $\bullet$
- wsparcie ze strony PHP, w tym biblioteki PECL i Tarsana  $\bullet$

Mizanur Rahman od 14 lat rozwija aplikacje w PHP; znawca Laravela, Codelgnitera, Symfony, JavaScriptu, C, C++, Javy, Node.js, Socket.IO i React.js. Jest właścicielem dwóch startupów technologicznych. Aktywnie angażuje się w życie kilku społeczności programistycznych, takich jak PHPXperts, Agile Bangladesh czy Project Euler. Regularnie wygłasza referaty na różnych konferencjach i seminariach technologicznych. Wraz z żoną Nishą i dwoma synami, Adiyanem i Mikhaelem, mieszka w Dhace w Bangladeszu. Jego pasją są podróże po świecie.

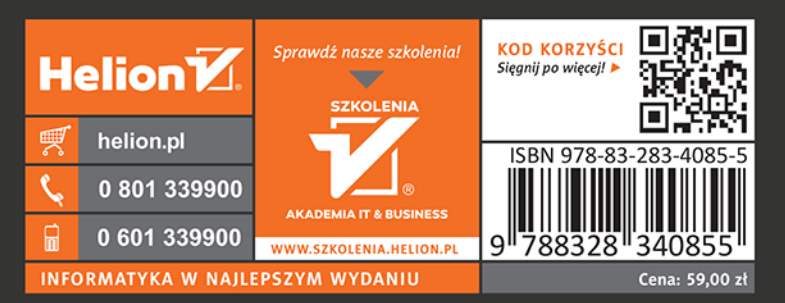

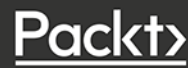